## Visual C#

Visual C#

- 13 ISBN 9787121065583
- 10 ISBN 7121065584

出版时间:2008-6

页数:582

版权说明:本站所提供下载的PDF图书仅提供预览和简介以及在线试读,请支持正版图书。

www.tushu000.com

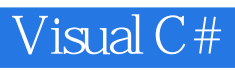

Visual C# ISBN 9787121065583

## Visual C#

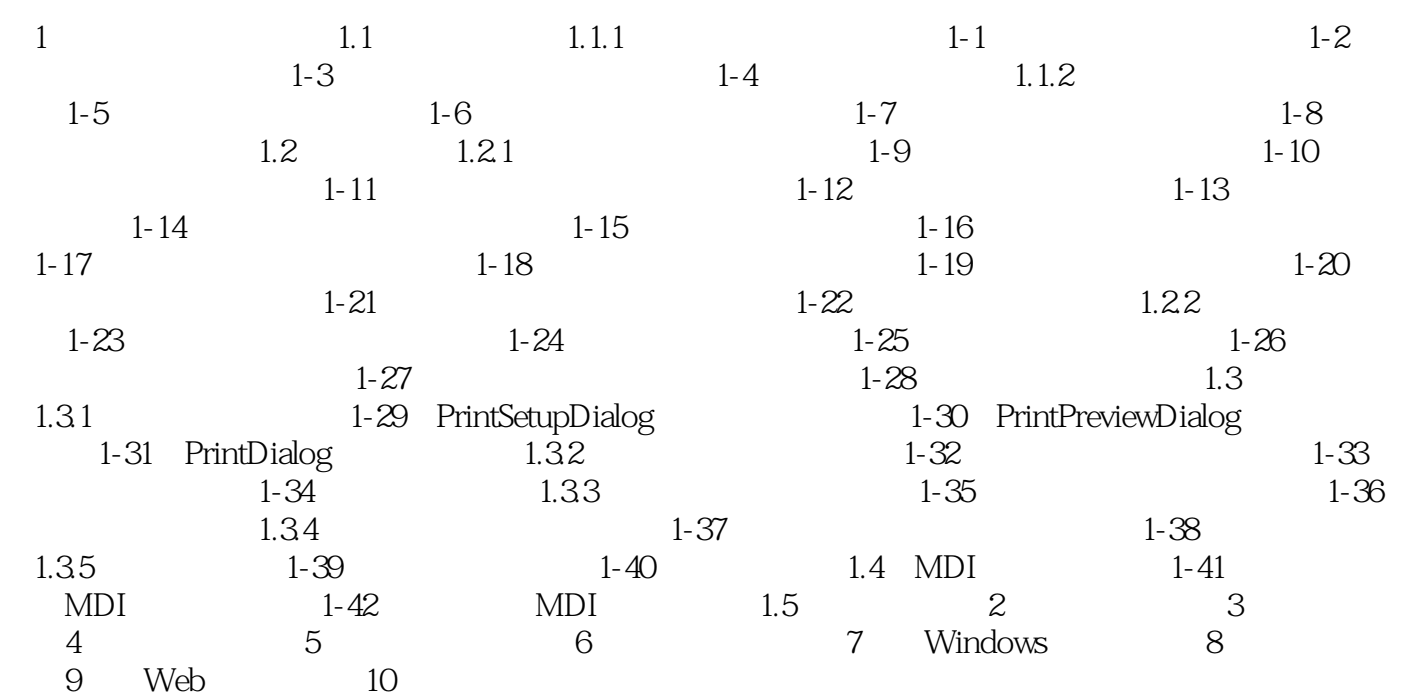

Visual C#

 $1$  and  $1.1$ 

## Visual C# 读范例金典,走开发捷径。10大类编程应用、39个主要技术方向、407个经典范例;应用为纲、范  $V$ isual C# $\,$ 书内容讲解由浅入深,系统地、全面地介绍了目前流行的Visual Studio.NET编程平台下C#的具体使用  $10$ windows web web windows web web windows web web and  $\alpha$

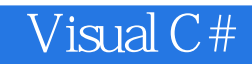

本站所提供下载的PDF图书仅提供预览和简介,请支持正版图书。

:www.tushu000.com